, tushu007.com  $<<$  -3ds Max/Vray  $>$ 

 $<<$  -3ds Max/Vray  $>>$ 

13 ISBN 9787113156510

10 ISBN 7113156517

出版时间:2013-4

 $(2013-04)$ 

PDF

http://www.tushu007.com

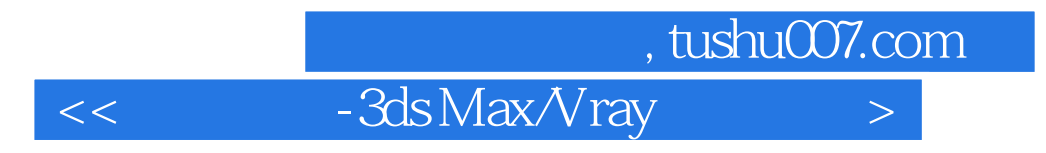

with a set of the set of the set of the set of the set of the set of the set of the set of the set of the set of the set of the set of the set of the set of the set of the set of the set of the set of the set of the set of

 $IT$ 

 $YRay$  and  $3d$ s Max

 $<<$  -3ds Max/Vray  $>$ 

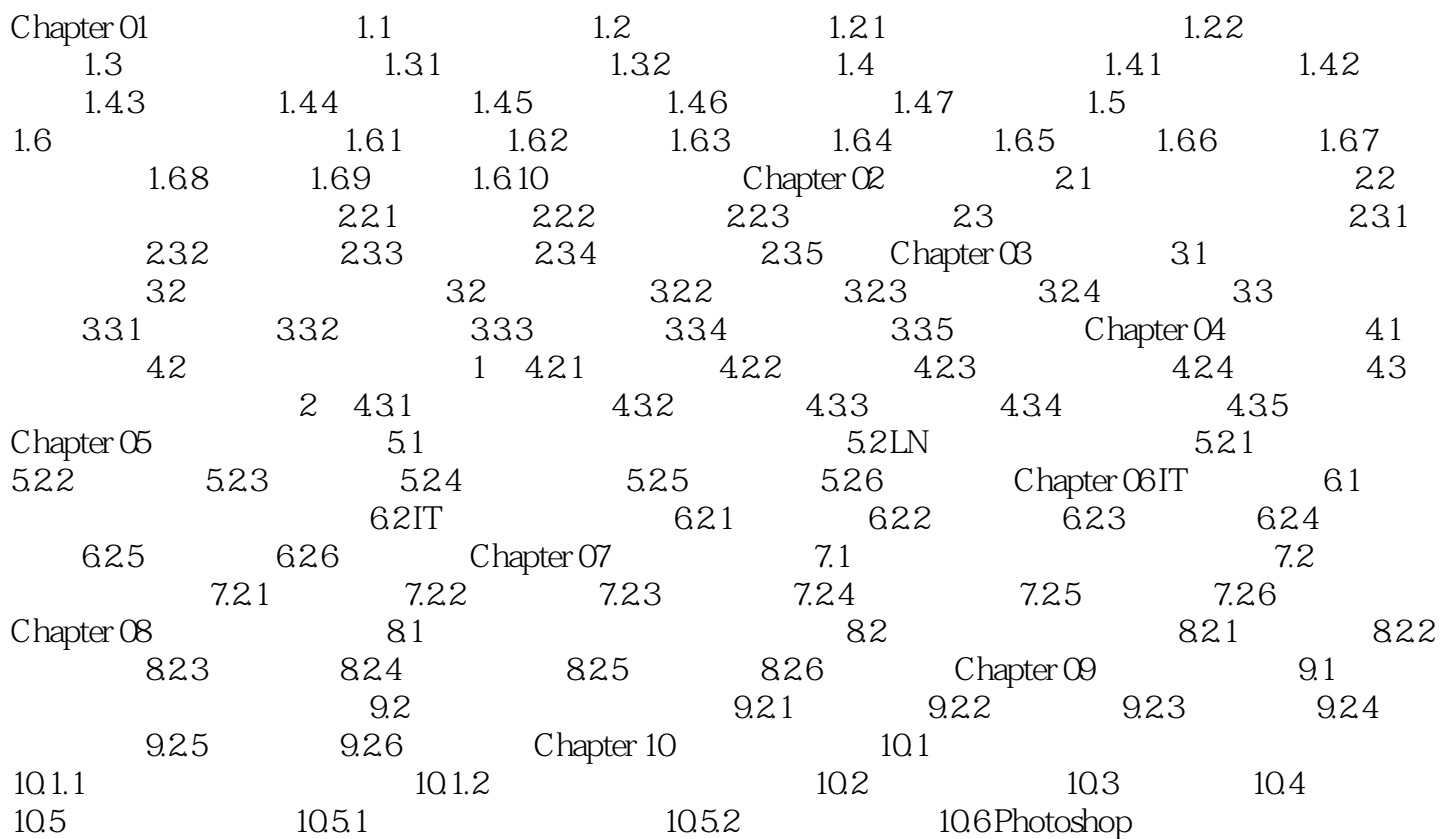

and tushu007.com

 $<<$  -3ds Max/Vray  $>$ 

版权页: 插图: 02在"环境和效果"对话框中拖动指定了HDRI贴图的按钮到材质编辑器样本框中  $\alpha$  , and  $\alpha$  , and

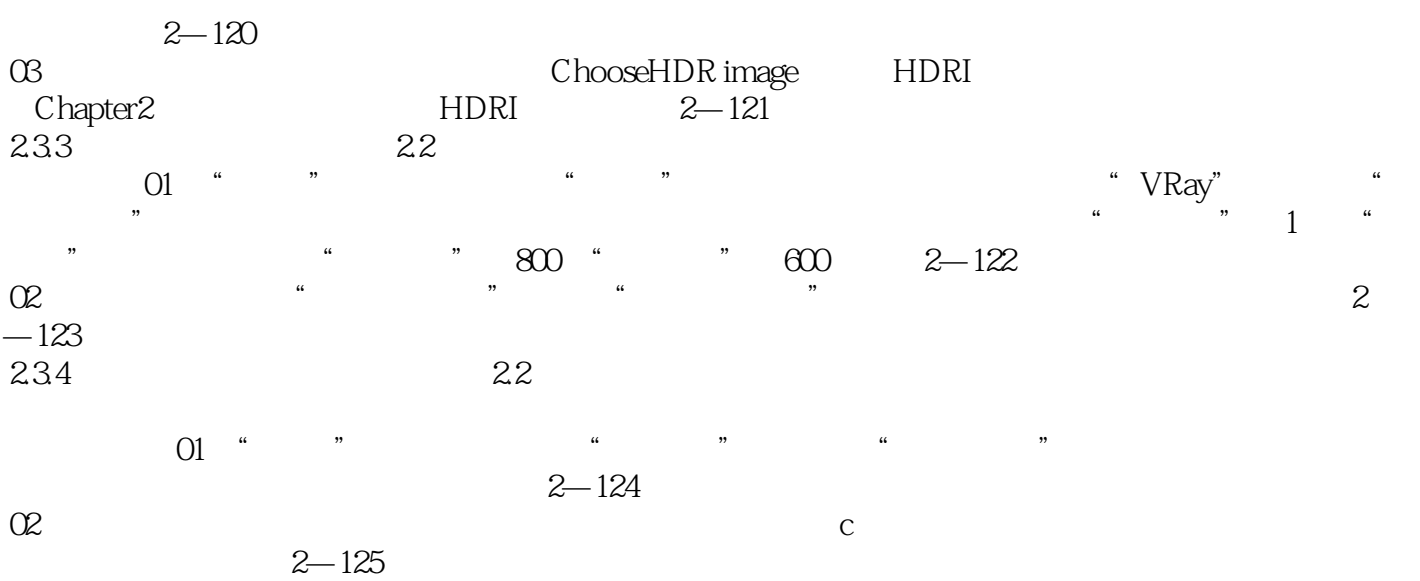

*Page 4*

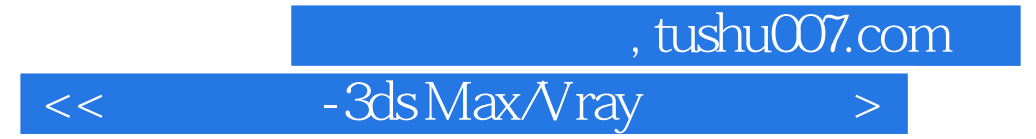

 $:3$ ds Max/VRay

:3ds Max/VRay<br>ads Max

 $3d$ s Max

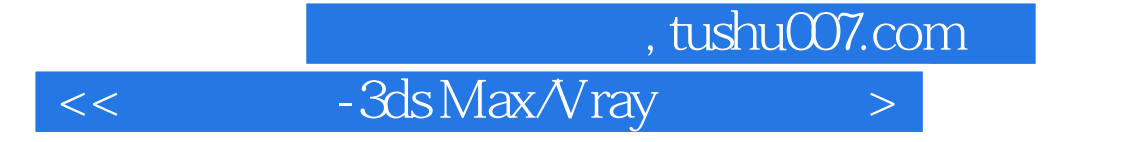

本站所提供下载的PDF图书仅提供预览和简介,请支持正版图书。

更多资源请访问:http://www.tushu007.com